## Cache images in RMS (Java ME)

This article presents a pattern for caching image objects into [RMS](http://developer.nokia.com/Community/Wiki/Record_Management_System_(RMS)) and then restoring them when the Java ME application is next launched. This is useful when redrawing complex objects at runtime is too slow.

## **Overview**

When you have large and complex pictures that are painted in run-time by your application using low-level API (e.g. fractal mountains as background picture or the multicolored sun with glares and fuzzy spots), sometimes it takes a long time to repaint them (especially on early java-embedded mobilephones).

Of course, you can prepare a picture in [PNG](http://developer.nokia.com/Community/Wiki/PNG) or [JPG](http://developer.nokia.com/Community/Wiki/index.php?title=JPG&action=edit&redlink=1) format beforehand and draw it instead of using low-level methods. But if your application works on different mobile-phones with different screen-resolutions, then you are required to create a huge number of such pictures at different resolutions and when the algorithm is changed, you need to re-convert them all.

The alternative way is to cache the complex picture when it is painted in run-time on device and then paint only the cached image. For this you should use methods:

 $=$  Image.createImage(width, height)

= image.getGraphics()

After you have an Image object that contains a complex picture you can save it in RMS; the image can then be reloaded and used the next time the application is launched.

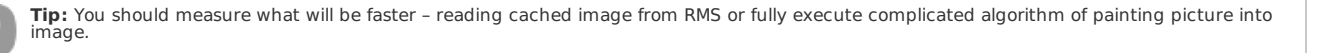

This article was submitted by [atiskov](http://developer.nokia.com/Profile/?u=atiskov) as an entry in the St Petersburg Developer Day Competition.

## Code example

Here is the code for class that will attend saving images in [RMS](http://developer.nokia.com/Community/Wiki/Record_Management_System_(RMS)).

```
public class ImageStorage {<br>public static final int ID_MOUNTAIN = 0;//indexes for images that will be cached<br>public static final int ID_SUN = 1;<br>public static final int NUMBER_OF_IMAGES = ID_SUN + 1;
      private static final Image[] CASHED_IMAGES = new Image[NUMBER_OF_IMAGES];//array of cashed images
private static final int MAX_AREA_OF_IMAGE = 176 * 220;
// if we need more, it will grow in run-time
private static final String RMS_IMAGES = "images";
//name of storage in RMS
      /**
* This color will be used to indicate transparent color,
* you can change it, but be sure that
        * your color is processed correctly by application.
* It is setted only once (you can make it final)
      */
protected static int COLOR_TO_BE_TRANSPARENT = 0xFFFFFF;
      public static boolean isLoaded = false; //flag indicates that images have been loaded from RMS
      /**
* Class DrawerImageToBuffer for simplify caching images into graphics buffer (Pattern "template method" GOF)
*/
      public static abstract class DrawerImageToBuffer {
protected int width;
protected int height;
private Image imgBuffer = null;
             private DrawerImageToBuffer() {
}
            /**<br>* Saves image,
                                    that is produced by overriden method drawImage,
                in array CASHED_IMAGES
              *
              * @param w - width of captured image
* @param h - height of captured image
* @param imageIndex - index of of captured image
              */
            protected void process(int w, int h, int imageIndex) {
                   width = w;
height = h;
imgBuffer = Image.createImage(width, height);
                   Graphics g = imgBuffer.getGraphics();<br>g.setColor(COLOR_TO_BE_TRANSPARENT);<br>g.fillRect(0, 0, imgBuffer.getWidth(), imgBuffer.getHeight());<br>drawImage(g);<br>saveImageToArray(imageIndex);
            }
            abstract protected void drawImage(Graphics g);//template method
             /**
```

```
/**
* @param imageIndex - index of of captured image
       */
private void saveImageToArray(int imageIndex) {
CASHED_IMAGES[imageIndex] = imgBuffer;
      }
}
//------------------------------------------------
/**
  * Method paintToBufferAndStoreImages() goes through all images that should be cached,<br>* invoking their complicated algorithms of painting, storing result of painting in cash ImageStorage.CASHED_IMAGES,<br>* and then saving im
*/
protected void paintToBufferAndStoreImages() {
DrawerImageToBuffer TM = null;
int size = Font.getDefaultFont().getHeight();
       TM = new MountainDrawingToCache();
TM.process(size, size, ID_MOUNTAIN);
       TM = new SunDrawingToCache();
TM.process(4, Font.getDefaultFont().getHeight() * 8, ID_SUN);
      storeImagesInRMS(CASHED_IMAGES);//saving images in RMS
}
/**
* Gets table of colors of image curImage into int array rgbInts
*
  * @param rgbInts - result array with table of colors of image<br>* @param curImage - image object from which we take table of colors<br>* @param which of taken image (we can take not whole region of image)<br>* @param hhole - heigh
Image curImage, int w, int h, int s) {<br>curImage.getRGB(rgbInts, 0, w, 0, 0, w, h);<br>for (int i = 0; i < s; i++)<br>if ((rgbInts[i] & 0x00FFFFFFF) == COLOR_TO_BE_TRANSPARENT)<br>rgbIn
/**
* Checks if we need to update cash
* You can use data that is stored in RMS to find is it neccessary to update
*
* @param recordStore - RMS store with additional data
    @param recordStore - RMS store with additional data<br>@return false if data in RMS is up-to-date
  * otherwise return true
* @throws RecordStoreException
* @throws IOException
*/
protected boolean additioanlCheckingOfNeedingReCashing(RecordStore recordStore) throws RecordStoreException, IOException {
/*additional check e.g. data in RMS is out-of-date because of changed font or resolution*/
      return false;
}
/**
* Restores array of images from RMS to array of cashed images
*
     @param arImages - array of images to be restored
*/
protected void restoreImagesFromRMS(Image[] arImages) {
int[] intArrayOfRGBforImage = null;
int w = 0;//width of image
int h = 0;//height of image
int l = 0;//area of image
      int curPointerToImage = 0;
       try {
RecordStore recordStore = RecordStore.openRecordStore(RMS_IMAGES, true);
RecordEnumeration re = recordStore.enumerateRecords(null, null, true);
             /* Here you can place code for taking additional info for re-cashing into RMS (you should simply skip it)
* because it is already processed) */
/*...*/
             try {
while (re.hasNextElement()) {
int id = re.nextRecordId();
ByteArrayInputStream bais = new ByteArrayInputStream(recordStore.getRecord(id));
DataInputStream inputStream = new DataInputStream(bais);
                           try {
l = inputStream.readInt();
                           (EOFException ioe) {
                                ioe.printStackTrace();
                          }
                          arImages[curPointerToImage++] = Image.createRGBImage(intArrayOfRGBforImage, w, h, true);
                         System.gc();
                   }
             }
catch (IOException ioe) {
ioe.printStackTrace();
       }
recordStore.closeRecordStore();
} catch (Exception rse) {
rse.printStackTrace();
      }
}
/**
* Stores array of images in RMS from array of cashed images
*
    @param images - array of images to be stored
*/
public void storeImagesInRMS(Image[] images) {
       int w, h, l;
int[] rgbImage = new int[MAX_AREA_OF_IMAGE];
       try
             try {// clear record store
             RecordStore.deleteRecordStore(RMS_IMAGES);
} catch (RecordStoreException e) {
                   e.printStackTrace();
             }
                                                                                                                                                                                         Printed on 2013-12-10
```
Page 2 of 5

```
Page 3 of 5
Printed on 2013-12-10
```

```
}
RecordStore recordStore = RecordStore.openRecordStore(RMS_IMAGES, true);
               /*save additional info for checking necessity of re-cashing into RMS*/
/*...*/
               for (int i2 = 0; (i2 < images.length) && (images[i2] != null); i2++) {
ByteArrayOutputStream baos = new ByteArrayOutputStream();
DataOutputStream outputStream = new DataOutputStream(baos);
Image curImage = images[i2];
                      w = curImage.getWidth();
h = curImage.getHeight();
l = w * h;
if (l > MAX_AREA_OF_IMAGE)
                             rgbImage = new int[l];
                      getRGB(rgbImage, curImage, w, h, l);
try {
                             outputStream.writeInt(l);
outputStream.writeInt(w);
                             outputStream.writeInt(h);
for (int j = 0; j < l; j++)
outputStream.writeInt(rgbImage[j]);
                      System.gc();
} catch (IOException ioe) {
                           ioe.printStackTrace();
                     }
                      byte[] b = baos.toByteArray();
int id = recordStore.addRecord(b, 0, b.length);
               }
recordStore.closeRecordStore();
        } catch (Exception rse) {
rse.printStackTrace();
      }
}
 /**<br>* Checks if data in RMS (that contains cashed images) is up-to-date and if it is then<br>* loads cashed images from RMS. If it is not, then the application cashes images by using<br>* proper method drawImage, saves them into
     @throws Exception
 */
public void loadImages() throws Exception {
RecordStore recordStore = RecordStore.openRecordStore(RMS_IMAGES, true);
if (recordStore.getNumRecords() == 0)
paintToBufferAndStoreImages();
        else {
boolean isNeedReCash = additioanlCheckingOfNeedingReCashing(recordStore);
if (isNeedReCash)
                     paintToBufferAndStoreImages();
        }
restoreImagesFromRMS(CASHED_IMAGES);
isLoaded = true;
}
 /**
* Use this method instead of Graphics.drawImage to draw complicated cashed images
*
  * @param g     - object of class {@link javax.microedition.lcdui.Graphics}<br>* @param index  - index of cashed image in array of cashed images<br>* @param x     - x coordinate of painted image<br>* @param y    - y coordinate of pa
 */
public static void drawImage(Graphics g, int index, int x, int y, int anchor) {
if (ImageStorage.isLoaded)
              try {
               (Exception e) {<br>isLoaded = false;<br>e.printStackTrace();
              }
}
```
In class Mountain you should define method drawSingleMountain that contains all complicated code of painting fractal mountain into object of Graphics. Also you should do in class Sun in method drawSingleSun.

```
Graphics g) {<br>Mountain.drawSingleM
         }
    }
    public static class SunDrawingToCache extends DrawerImageToBuffer {
public void drawImage(Graphics g) {
Sun.drawSingleSun(g/*plus other parametres if needed*/);
         }
    }
```
In your Midlet class you can add such code in startApp method:

}

```
protected void startApp() throws MIDletStateChangeException {
ImageStorage ids = new ImageStorage();
           try {
ids.loadImages();
           } catch (Exception e) {
ids.isLoaded = false;
                ids.paintToBufferAndStoreImages();
          }
          /* other code... */
     }
```
Now in order to draw a cashed image you should use class ImageStorage method

Page 5 of 5 Printed on 2013-12-10